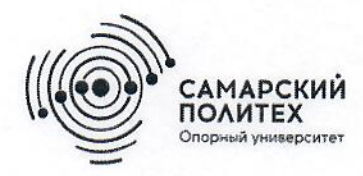

Министерство науки и высшего образования Российской Федерации Федеральное государственное бюджетное образовательное учреждение высшего образования «Самарский государственный технический университет» (ФГБОУ ВО «СамГТУ») Филиал ФГБОУ ВО «СамГТУ» в г. Белебее Республики Башкортостан

PA30 **УТВЕРЖДАЮ** Директор филиала ФГБОУ ВО «СамГТУ» в г. Белебее Республики Башкортостан ein Л.М. Инаходова 26 мая 2022 г.

# **ПРОГРАММА ПРАКТИКИ**

# Б2.О.01(У) «Учебная практика: практикум по программированию и администрированию»

Код и направление подготовки (специальность)

Направленность (профиль)

Квалификация

Форма обучения

Год начала подготовки

Выпускающая кафедра

Кафедра-разработчик

Объем дисциплины, ч. / з.е.

Форма контроля (промежуточная аттестация)

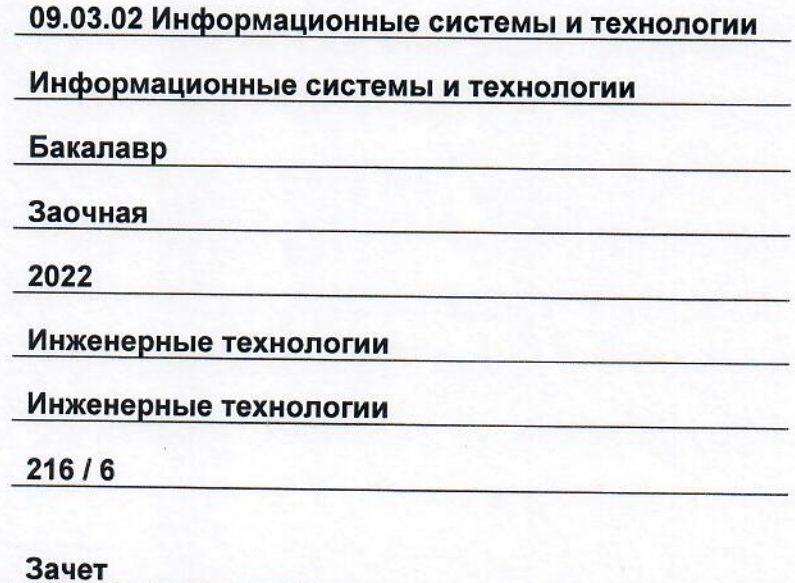

Белебей 2022 г.

Программа практики (далее - ПП) разработана в соответствии с требованиями ФГОС ВО по направлению подготовки (специальности) 09.03.02 «Информационные системы и технологии», утвержденного приказом Министерства образования и науки РФ от 19 сентября 2017 г. № 926, и соответствующего учебного плана.

Разработчик ПП:

старший преподаватель (должность, степень, ученое звание)

(подпись)

К.В. Фролов  $\overline{(OMO)}$ 

ПП рассмотрена и одобрена на заседании кафедры 26 мая 2022 г., протокол № 4.

Заведующий кафедрой

к.т.н., доцент к. г. н., доцент дат до ди

А.А. Цынаева  $\overline{(OMO)}$ 

COFJIACOBAHO:

Руководитель образовательной программы

доцент, к.т.н. (степень, ученое звание, подпись)

Е.Е. Ярославкина  $(OMO)$ 

# **СОДЕРЖАНИЕ**

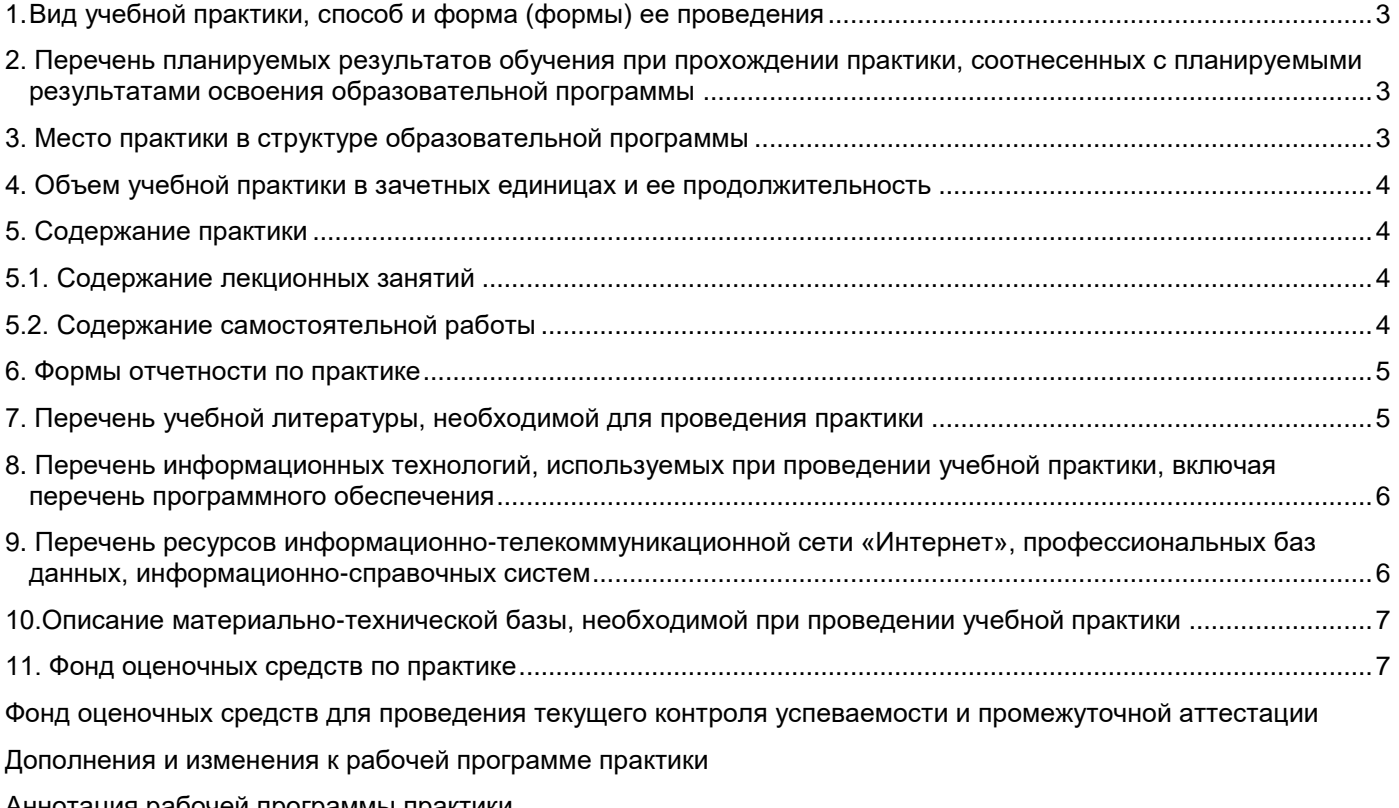

Аннотация рабочей программы практики

# 1. Вид учебной практики, способ и форма (формы) ее проведения

Вид или тип практики: Форма проведения практики:

# учебная концентрированная

# 2. Перечень планируемых результатов обучения при прохождении практики, соотнесенных с планируемыми результатами освоения образовательной программы Универсальные компетенции

 $\overline{z}$   $\overline{z}$   $\overline{z}$ 

Таблица 2

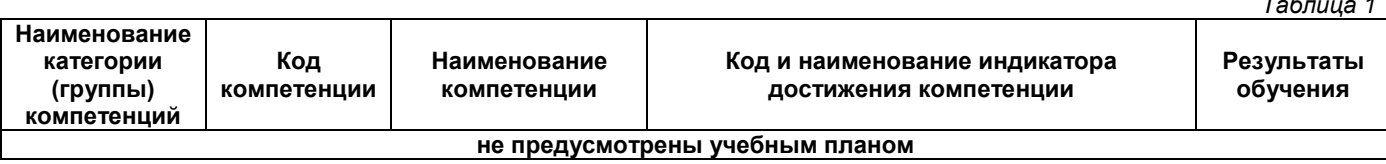

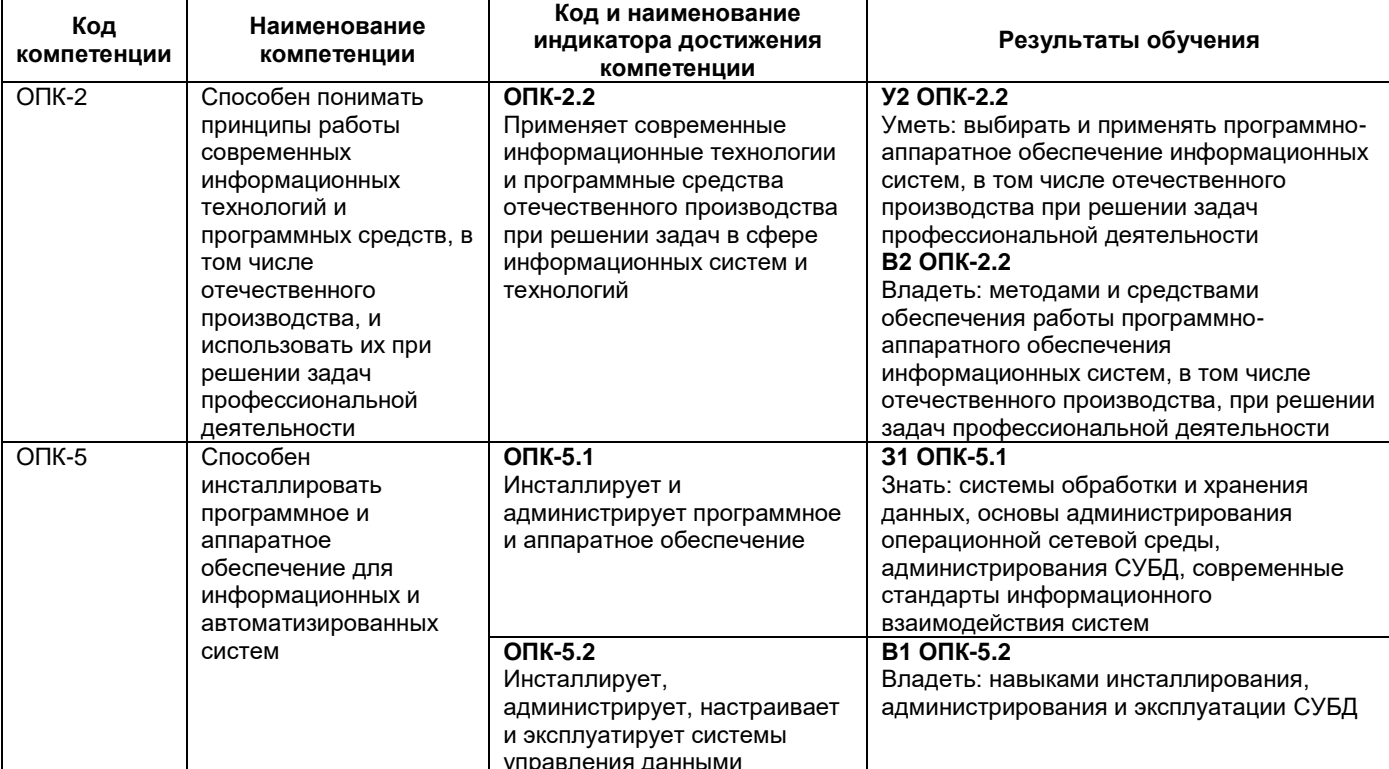

# Общепрофессиональные компетенции

# Профессиональные компетенции

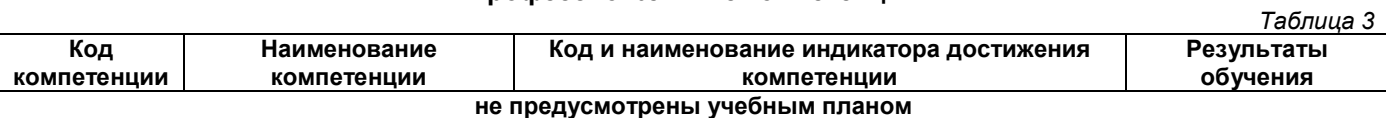

### 3. Место практики в структуре образовательной программы

Место практики в структуре образовательной программы: обязательная часть.

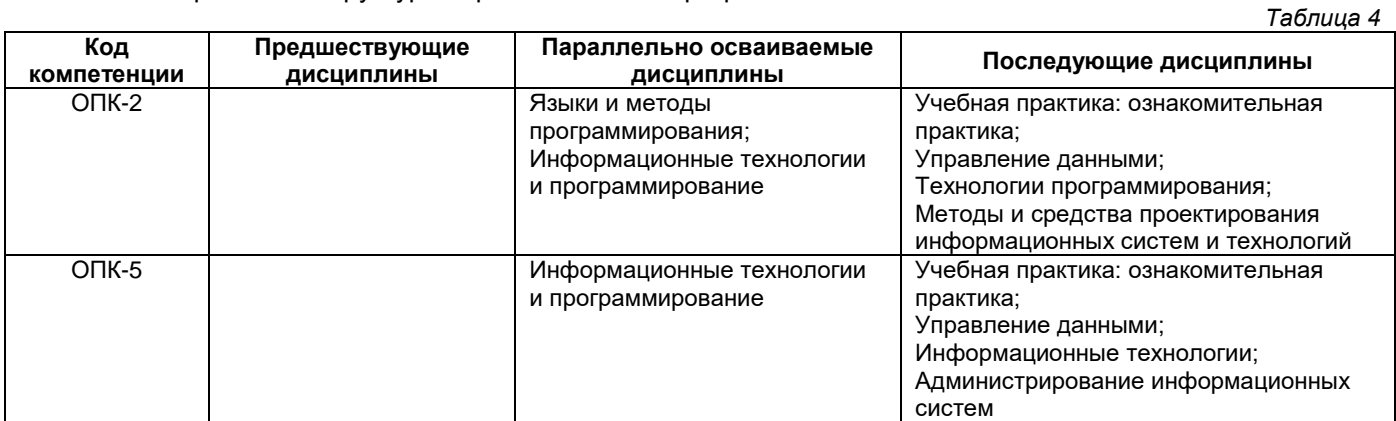

# **4. Объем учебной практики в зачетных единицах и ее продолжительность**

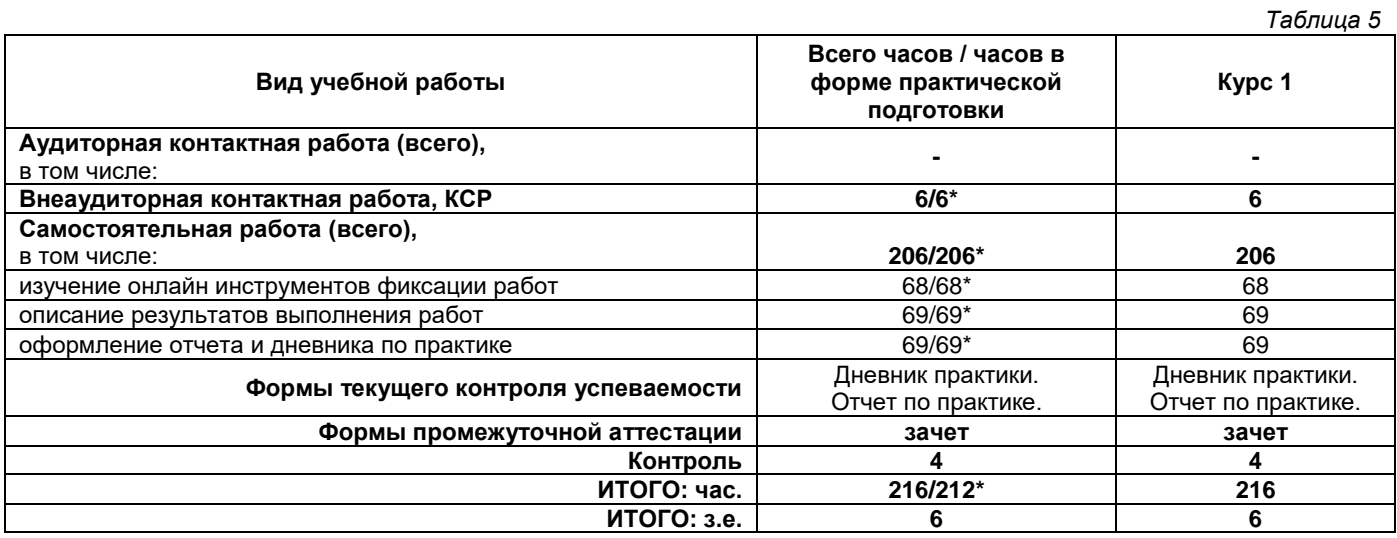

\* практические занятия предусматривают участие обучающихся в выполнении отдельных элементов работ, связанных с будущей профессиональной деятельностью, и относятся к практической подготовке.

#### **5. Содержание практики**

*Таблица 6* **№ раздела Наименование раздела практики Виды учебной нагрузки и их трудоемкость, часы ЛЗ СРС КСР Контроль Всего часов / часов в форме практической подготовки** 1 Выбор программных средств - 68/68\* 2/2\* 2 72/70\* 2 Инсталлирование и администрирование программных средств - 69/69\* 2/2\* 1 72/71\* 3 Выполнение индивидуального задания - 69/69\* 2/2\* 1 72/71\* **Итого:** - **206/206\* 6/6\* 4 216/212\***

практические занятия предусматривают участие обучающихся в выполнении отдельных элементов работ, связанных с будущей профессиональной деятельностью, и относятся к практической подготовке.

## **5.1. Содержание лекционных занятий**

*Таблица 7*

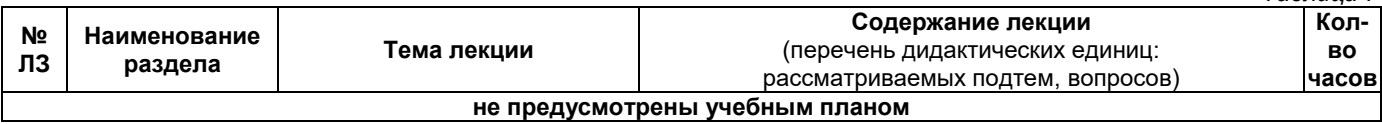

### **5.2. Содержание самостоятельной работы**

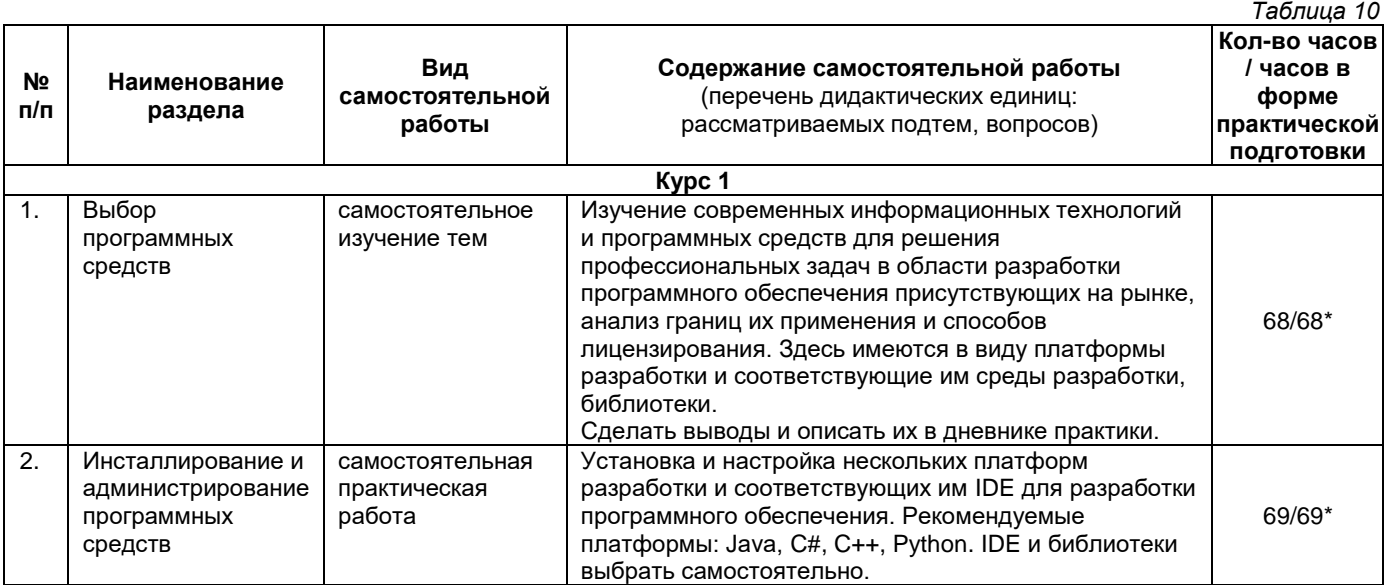

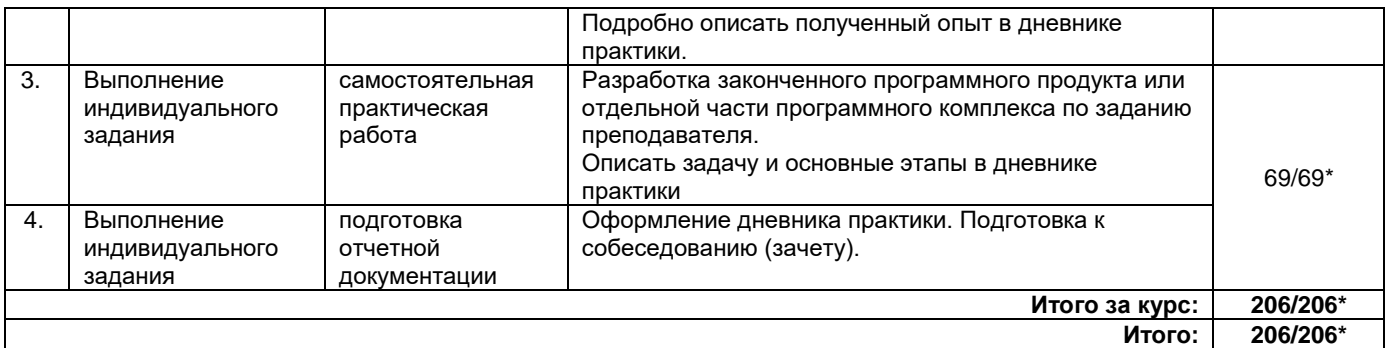

\* практические занятия предусматривают участие обучающихся в выполнении отдельных элементов работ, связанных с будущей профессиональной деятельностью, и относятся к практической подготовке.

### **6. Формы отчетности по практике**

Порядок проведения практики установлен положением о практической подготовке обучающихся по основным профессиональным образовательным программам ФГБОУ ВО «СамГТУ».

Формой отчетности являются письменный отчет и дневник.

Форма отчета предусматривает обязательные к заполнению разделы:

- − титульный лист,
- − содержание отчета,

− описание конкретной профильной организации, в которой обучающийся проходил практику: структура, организационная форма, направление деятельности и регулирующие ее нормативные документы, производственные стандарты и пр.,

− изложение сути пройденной практики: объем и вид выполненной работы, возникшие при этом проблемы и пути их разрешения, обозначение результатов практики и т. д.,

− приложения.

При прохождении практики в профильной организации заполняется дневник.

Дневник должен содержать:

- − титульный лист,
- − задание на практику,
- − описание выполняемых работ,
- − график прохождения практики;
- − отзыв руководителя практики от профильной организации.

### **7. Перечень учебной литературы, необходимой для проведения практики**

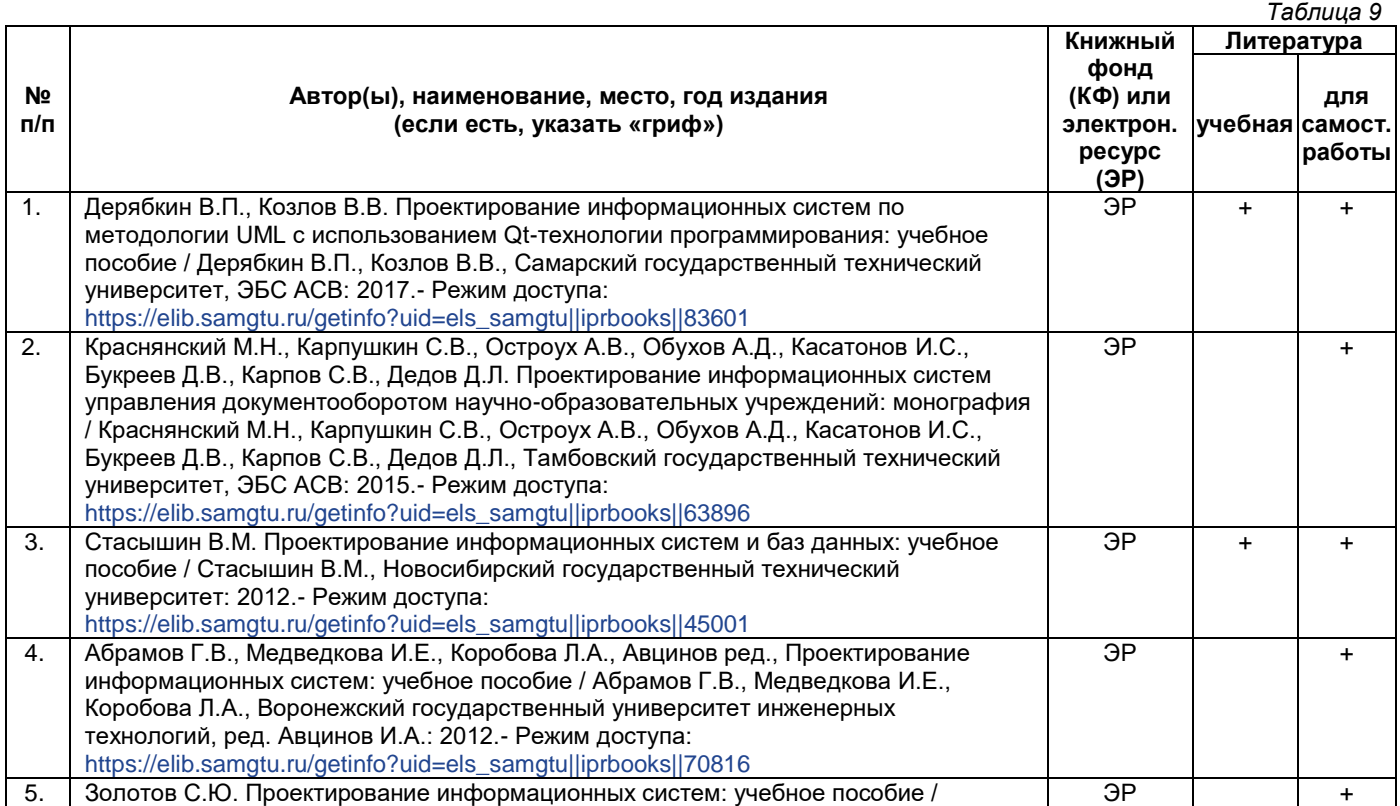

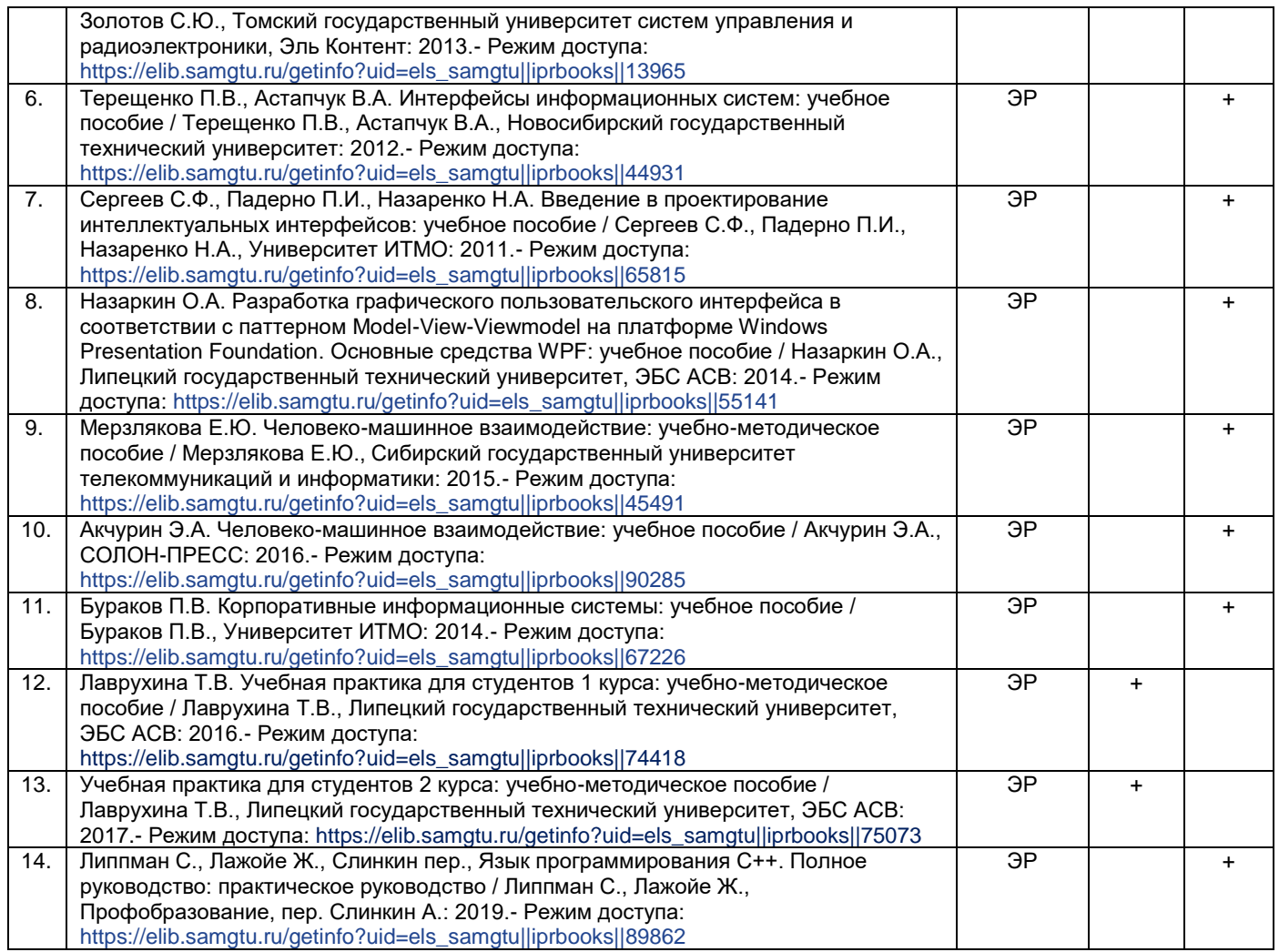

Доступ обучающихся к ЭР НТБ СамГТУ (elib.samgtu.ru) осуществляется посредством электронной информационной образовательной среды университета и сайта НТБ СамГТУ по логину и паролю.

# **8. Перечень информационных технологий, используемых при проведении учебной практики, включая перечень программного обеспечения**

При проведении занятий используется мультимедийное оборудование. Организовано взаимодействие обучающегося и преподавателя с использованием электронной информационной образовательной среды университета.

### **Программное обеспечение**

*Таблица 12*

*Таблица 13*

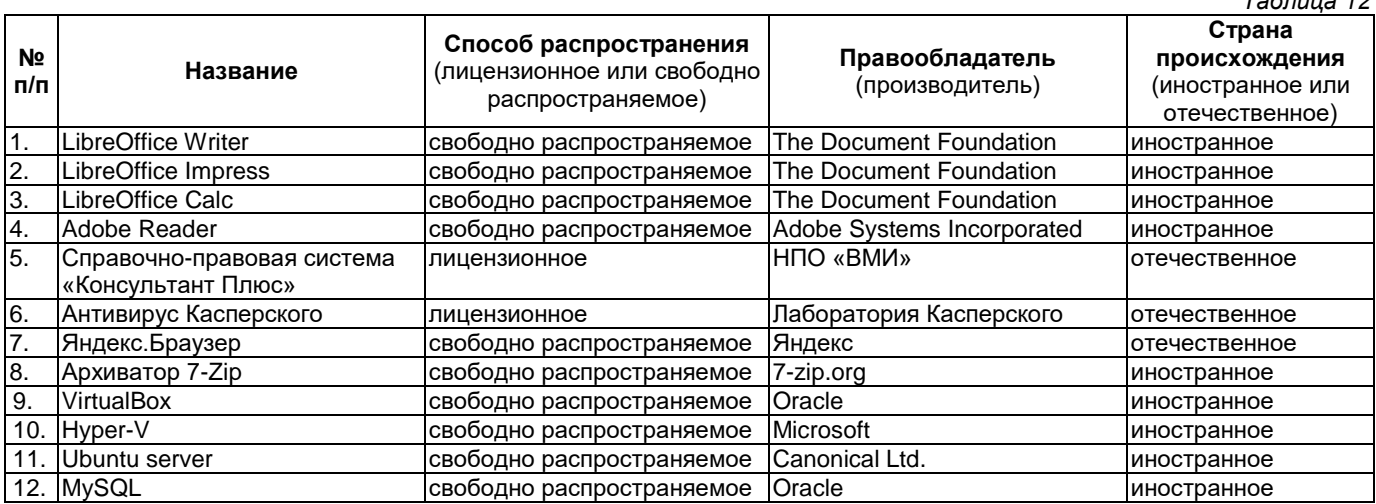

#### **9. Перечень ресурсов информационно-телекоммуникационной сети «Интернет», профессиональных баз данных, информационно-справочных систем**

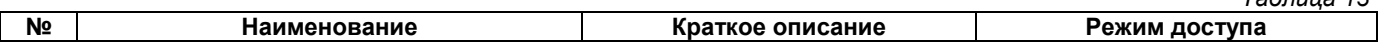

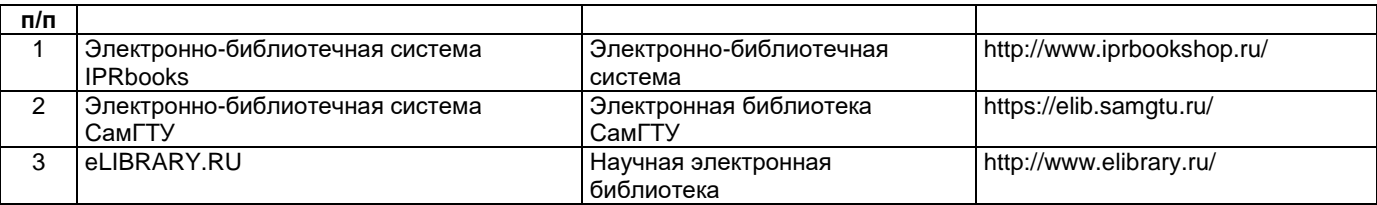

### **10. Описание материально-технической базы, необходимой при проведении учебной практики**

### **Самостоятельная работа**

Помещения для самостоятельной работы оснащены компьютерной техникой с возможностью подключения к сети «Интернет» и доступом к электронной информационно-образовательной среде СамГТУ:

методический кабинет (ауд. 9).

### **11. Фонд оценочных средств по практике**

Фонд оценочных средств для проведения текущего контроля успеваемости и промежуточной аттестации представлен в Приложении 1.

Полный комплект контрольных заданий или иных материалов, необходимых для оценивания результатов обучения по дисциплине, практике хранится на кафедре-разработчике в бумажном и электронном виде.

# **Фонд оценочных средств для проведения текущего контроля успеваемости и промежуточной аттестации**

по практике

**Б2.О.01(У) «Учебная практика: практикум по программированию и администрированию»**

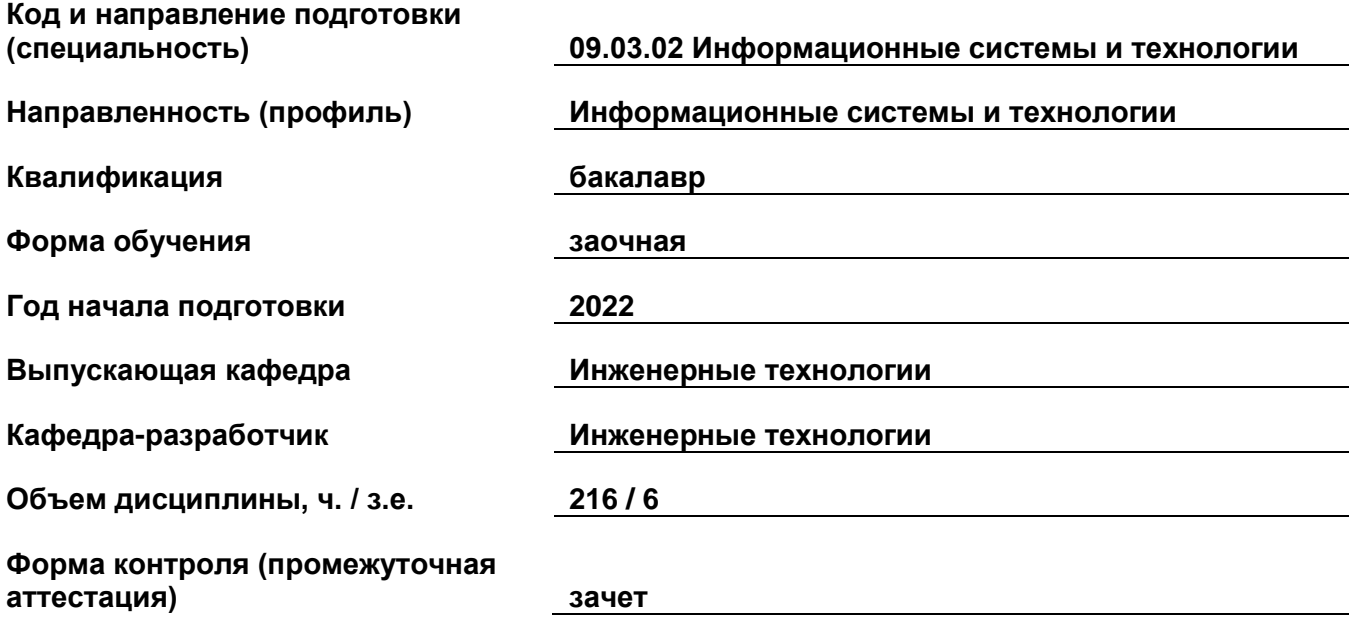

# 1. Перечень компетенций, индикаторов достижения компетенций и признаков проявления компетенций (дескрипторов), которыми должен овладеть обучающийся в ходе освоения образовательной программы

### Универсальные компетенции

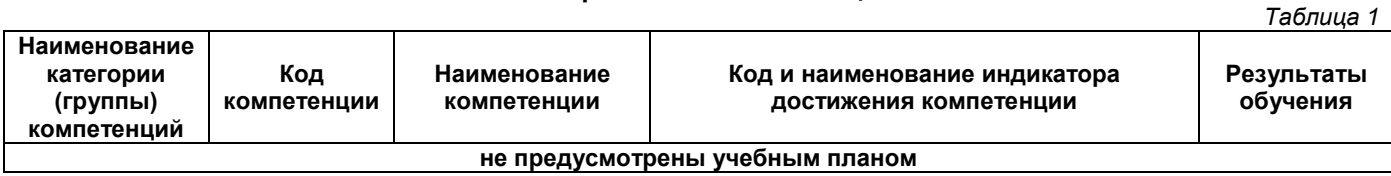

# Общепрофессиональные компетенции

Таблица 2

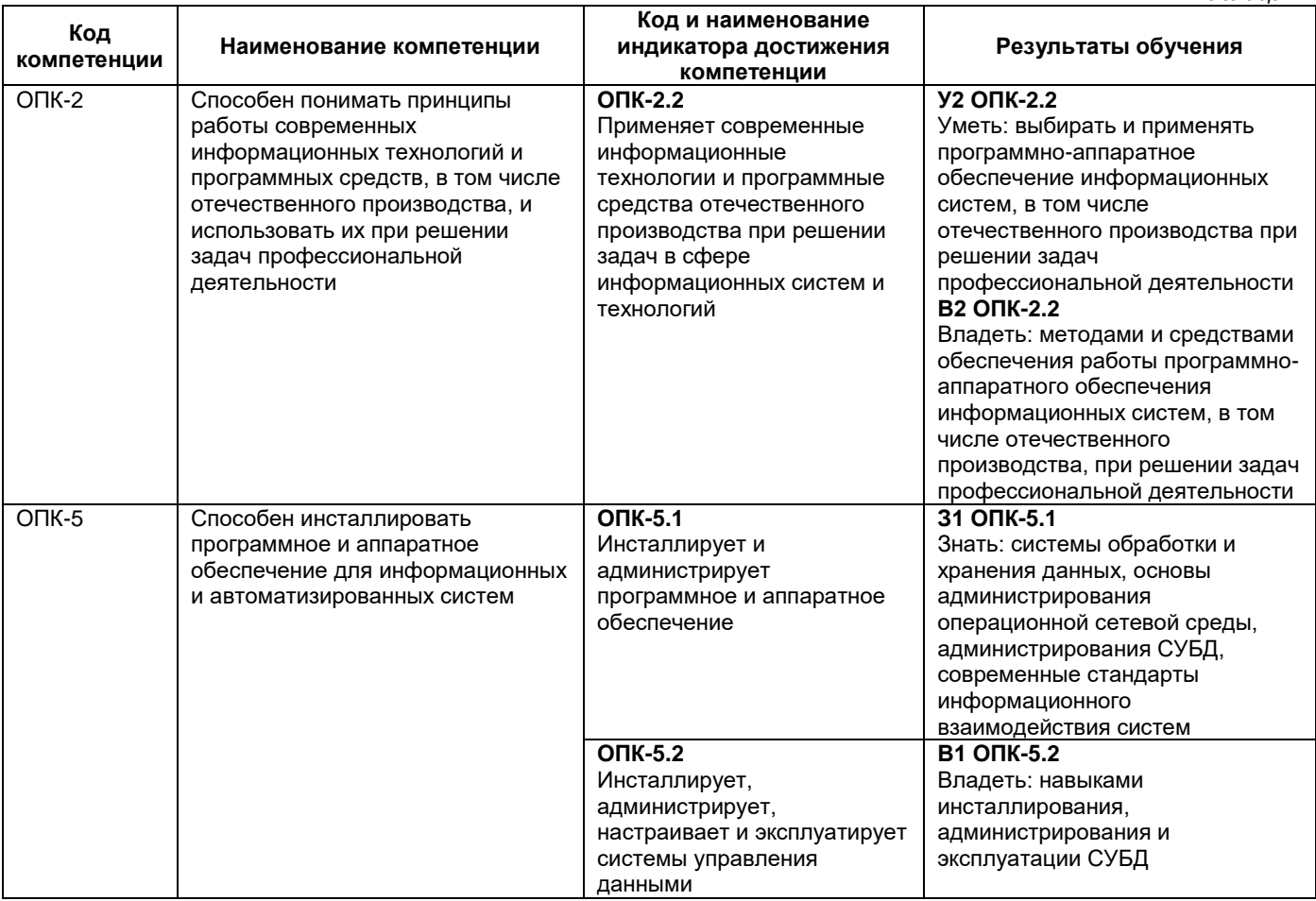

# Профессиональные компетенции

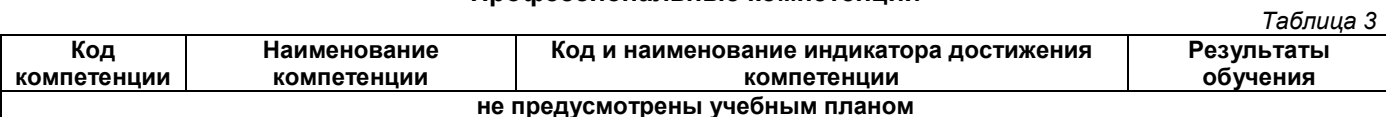

# Матрица соответствия оценочных средств запланированным результатам обучения

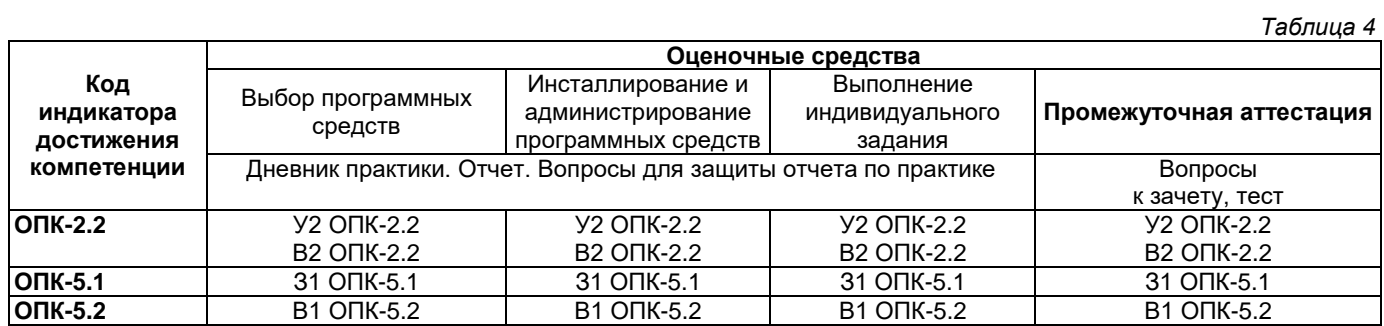

### 2. Типовые контрольные задания или иные материалы, необходимые для оценки знаний, умений, навыков и (или) опыта деятельности, характеризующие процесс формирования компетенций в ходе освоения образовательной программы

# 2.1. Формы текущего контроля успеваемости

Текущий контроль успеваемости проводится в форме оформления дневника практики и защиты отчета по практике.

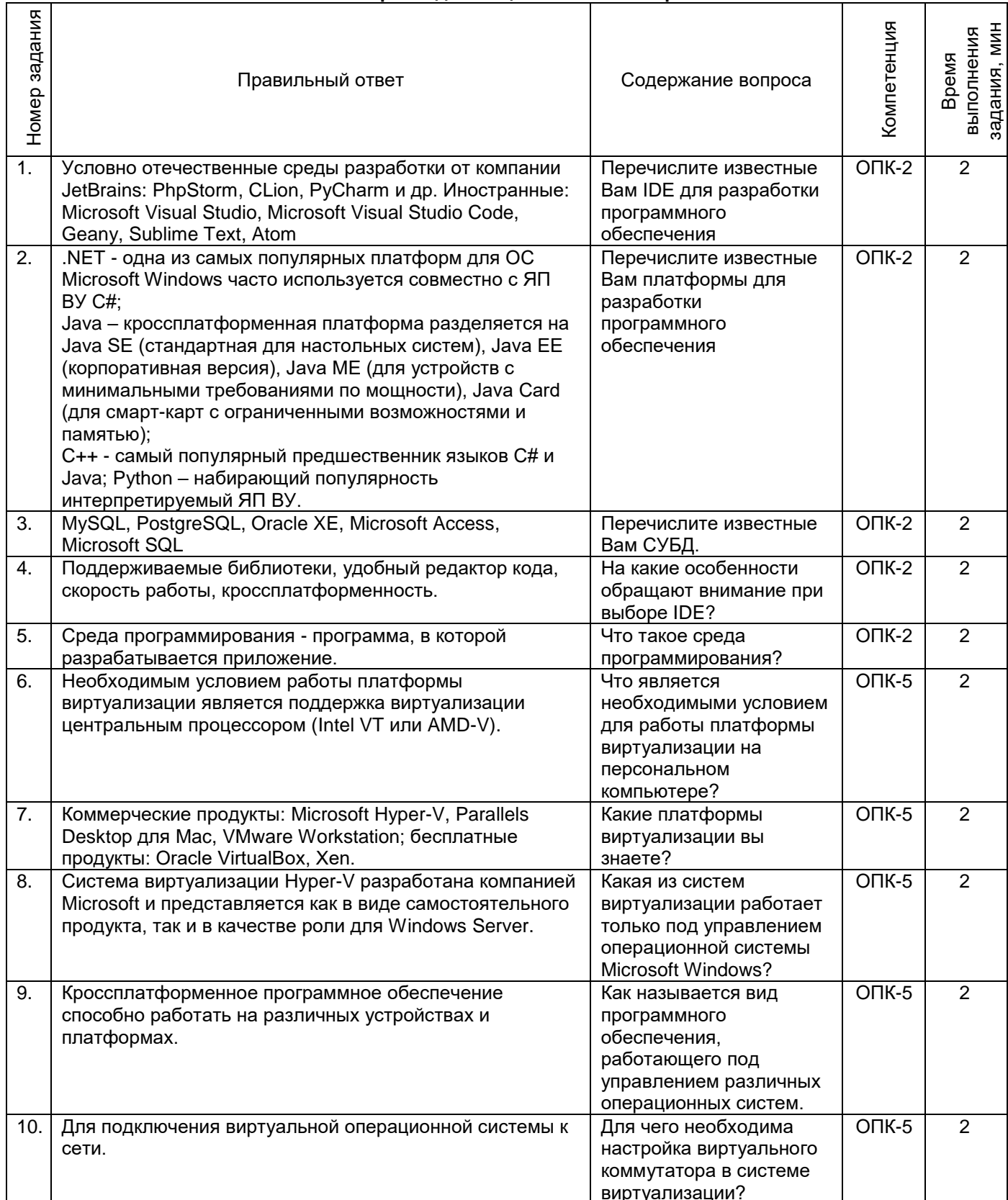

# Вопросы для защиты отчета по практике

Промежуточная аттестация проводится в виде письменного/устного опроса, тестирования и<br>представляет собой ответы на вопросы и выполнение тестовых заданий.

# Примерный перечень вопросов к зачету

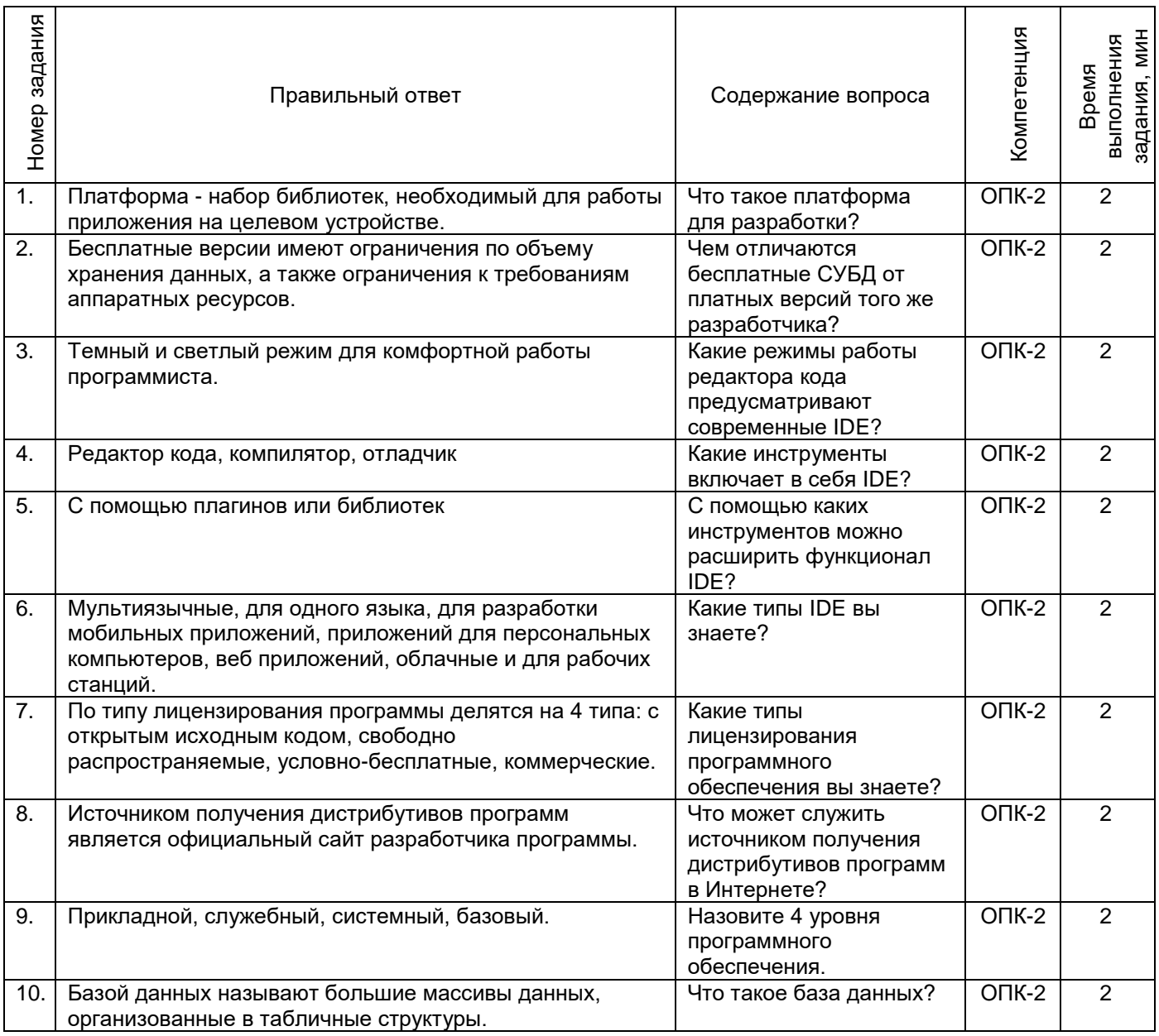

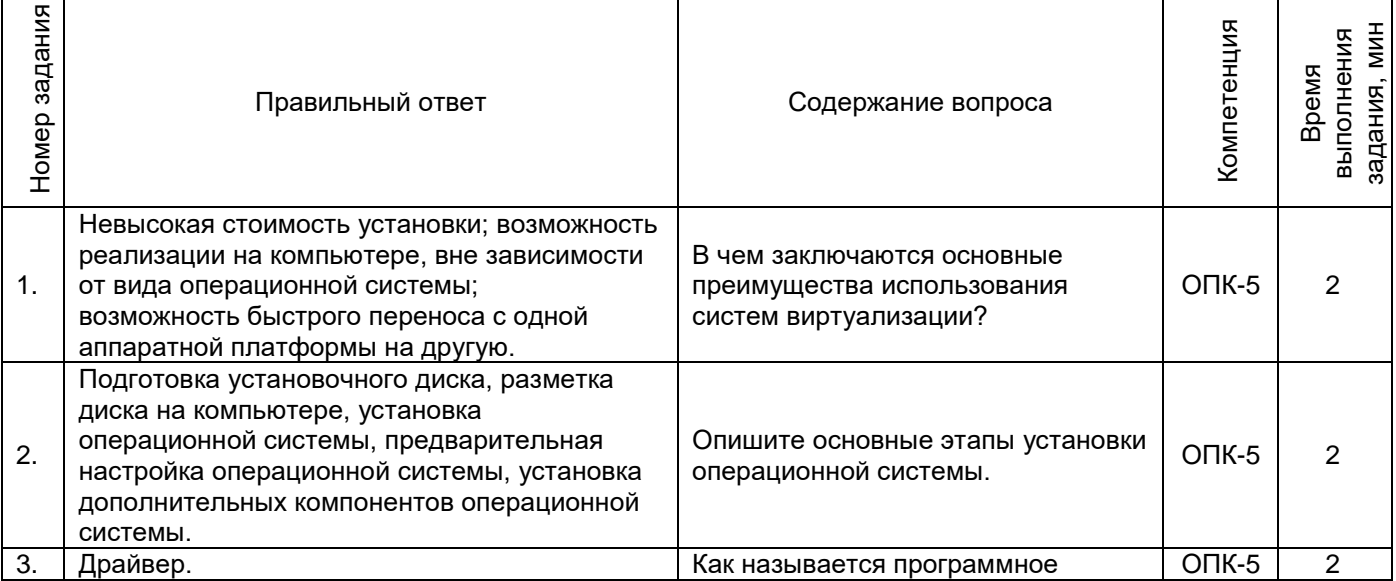

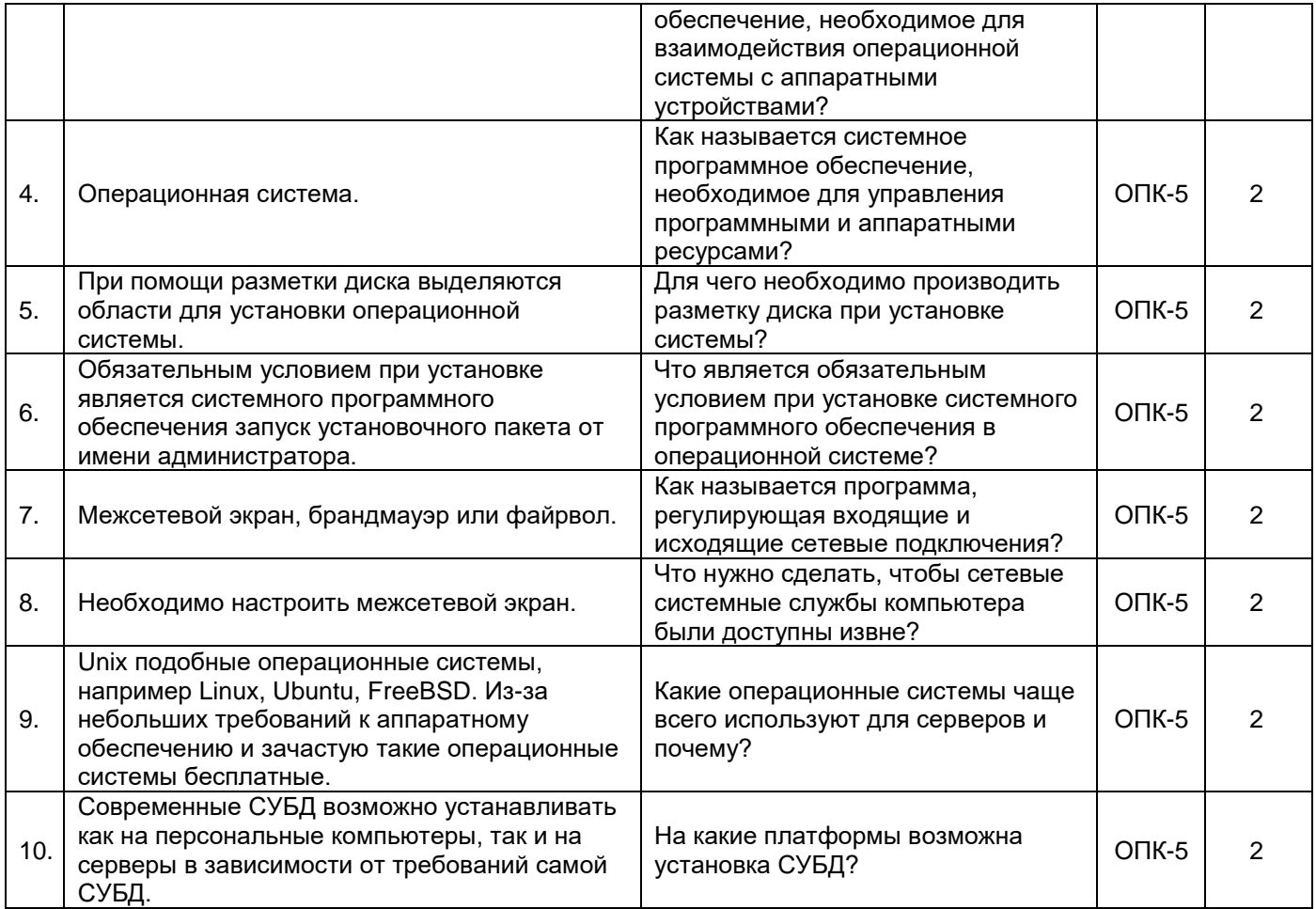

# Примерный перечень тестовых заданий

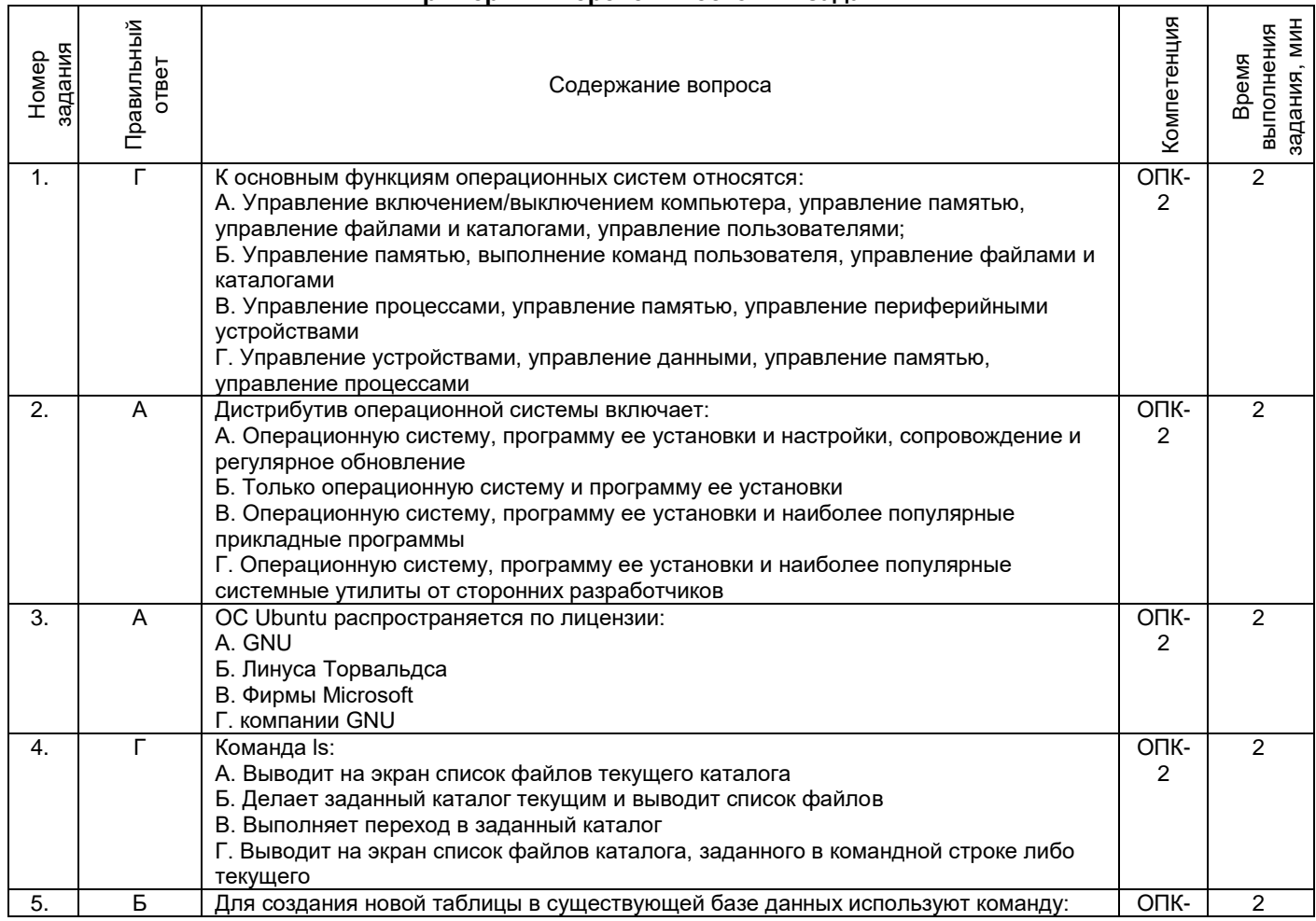

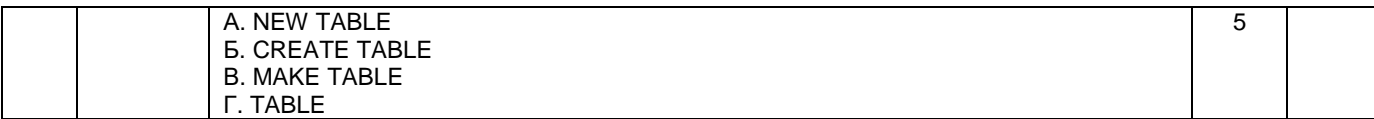

### **3. Методические материалы, определяющие процедуры оценивания знаний, умений, навыков и (или) опыта деятельности, характеризующие процесс формирования компетенций**

#### **3.1. Характеристика процедуры текущей и промежуточной аттестации по практике**

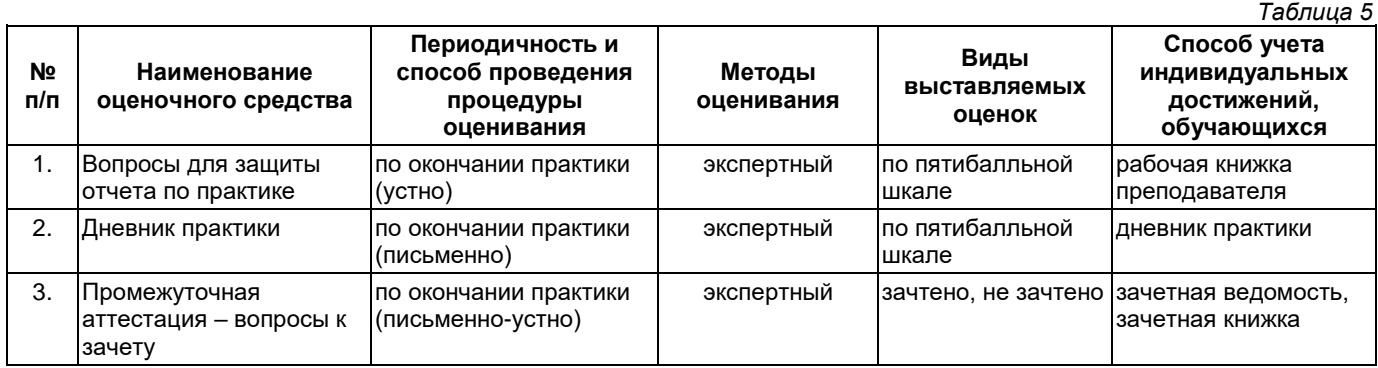

### **3.2. Критерии и шкала оценивания результатов практики во время занятий (текущий контроль успеваемости)**

### **Критерии оценивания отчета руководителем практики**

1. Соответствие содержания отчета заданию на практику;

2. Логичность и последовательность изложения материала; анализ и обобщение информационного материала;

3. Наличие и обоснованность выводов;

4. Правильность оформления (соответствие стандарту, структурная упорядоченность, ссылки, цитаты, таблицы, правилам компьютерного набора текста и т.д.);

5. Постановка проблемы, теоретическое обоснование и объяснение её содержания;

6. Объем исследованной литературы, Интернет-ресурсов не менее 10 источников;

7. Описание выявленных маркетинговых проблем предприятия (*только для внешней практики*);

8. Практическая пригодность рекомендаций по решению маркетинговых проблем предприятия, разработанных студентом (*только для внешней практики*);

9. Наличие презентации результатов прохождения практики в формате PowerPoint;

10. Грамотность, аргументированность устного доклада при защите результатов учебной практики;

11. Своевременность представления отчета по практике.

Оценка **«отлично»** выставляется при выполнении 9-10 критериев и четкости, правильности и аргументированности ответов на вопросы собеседования.

Оценка **«хорошо»** выставляется при выполнении 7-8 критериев и небольшой погрешности в четкости, правильности и аргументированности ответов на вопросы собеседования.

Оценка **«удовлетворительно»** выставляется при выполнении 5-6 критериев и значительной погрешности в четкости, правильности и аргументированности ответов на вопросы собеседования.

Оценка **«неудовлетворительно»** выставляется если выполнено менее 5 критериев и ответы на вопросы были даны неаргументированно, не по существу.

#### **Дневник практики**

Оценка «**отлично**» выставляется если:

1) дневник заполняется аккуратно, своевременно, грамотно;

2) виды работ представлены в соответствии с требованиями программы практики, носят описательный характер, логически обосновываются.

Оценка «**хорошо**» выставляется если:

1) дневник заполняется аккуратно, своевременно, грамотно

2) виды работ представлены не полно, не профессиональным языком.

Оценка «**удовлетворительно**» выставляется если:

1) дневник заполнен неаккуратно, не своевременно;

2) записи краткие, не соответствуют требованиям программы.

Оценка «**неудовлетворительно**» выставляется если:

1) дневник не оформлен, не сдан.

Оценка **«зачтено»** выставляется, если студент выполнил план прохождения практики, посетил практические занятия или успешно справился с производственными поручениями, правильно оформил дневник и отчет о практике, оценка руководителя практики за отчет «отлично» или «хорошо», свободно отвечает на все вопросы по существу, имеет положительный отзыв-характеристику с места практики или публикацию.

Оценка **«не зачтено»** выставляется, если студент не выполнил план прохождения практики, неправильно оформил дневник и отчет о практике, не отвечает на вопросы по существу, имеет отрицательный отзыв-характеристику с места практики.

Студент, не выполнивший программу практики, и получивший оценку «не зачтено» считается не прошедшим практику.

# **Приложение 2**

# УТВЕРЖДАЮ Директор филиала ФГБОУ ВО «СамГТУ» в г. Белебее Республики Башкортостан

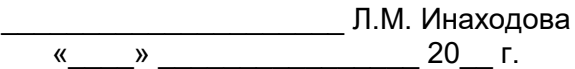

# **Дополнения и изменения к рабочей программе практики**

### **Б2.О.01(У) «Учебная практика: практикум по программированию и администрированию»**

по направлению подготовки (специальности) 09.03.02 «Информационные системы и технологии» по направленности (профилю) подготовки «Информационные системы и технологии» **на 20\_\_/20\_\_ учебный год**

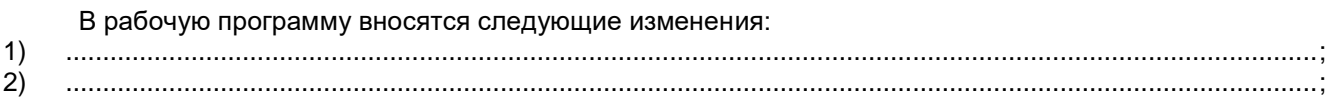

Разработчик дополнений и изменений:

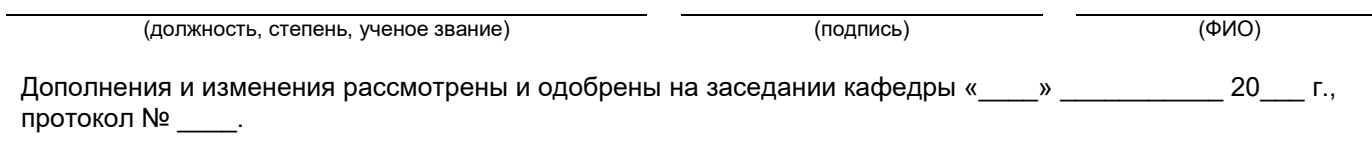

Заведующий кафедрой

(степень, звание, подпись) (ФИО)

### **Аннотация рабочей программы практики**

### **Б2.О.01(У) «Учебная практика: практикум по программированию и администрированию»**

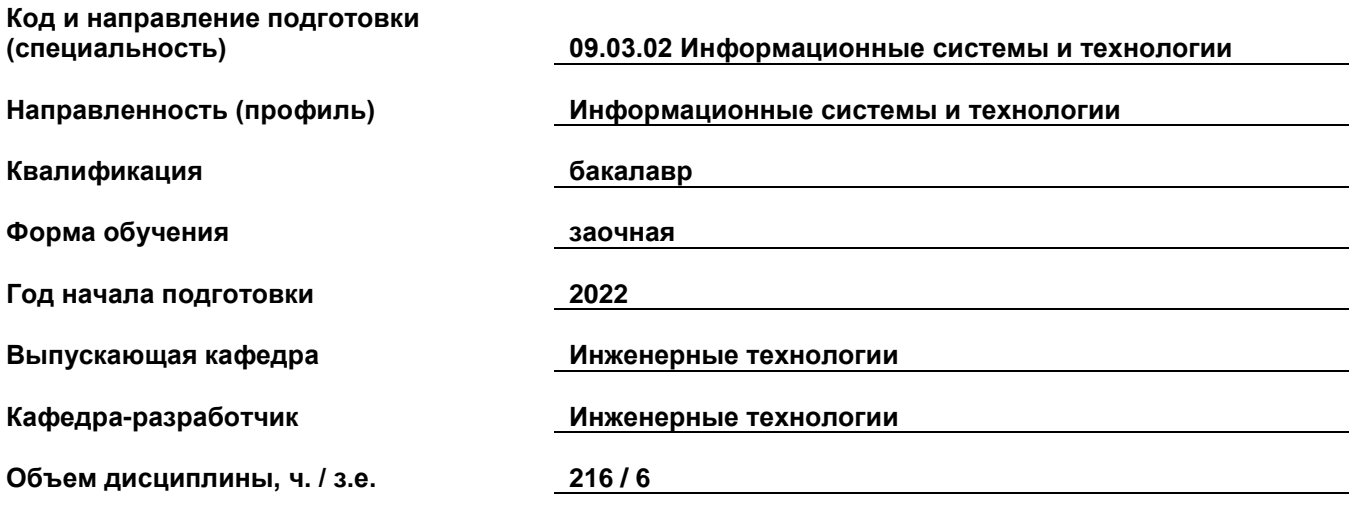

### **Форма контроля (промежуточная аттестация) зачет**

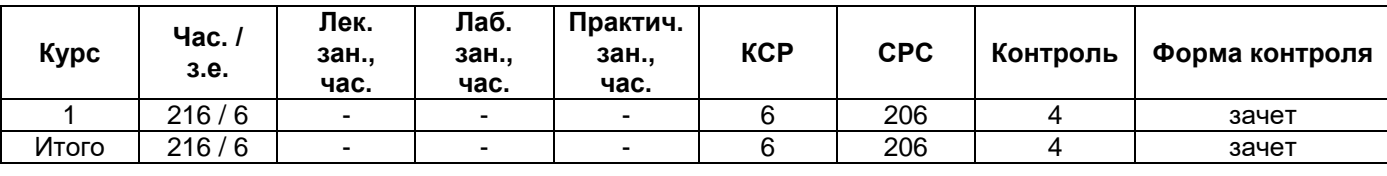

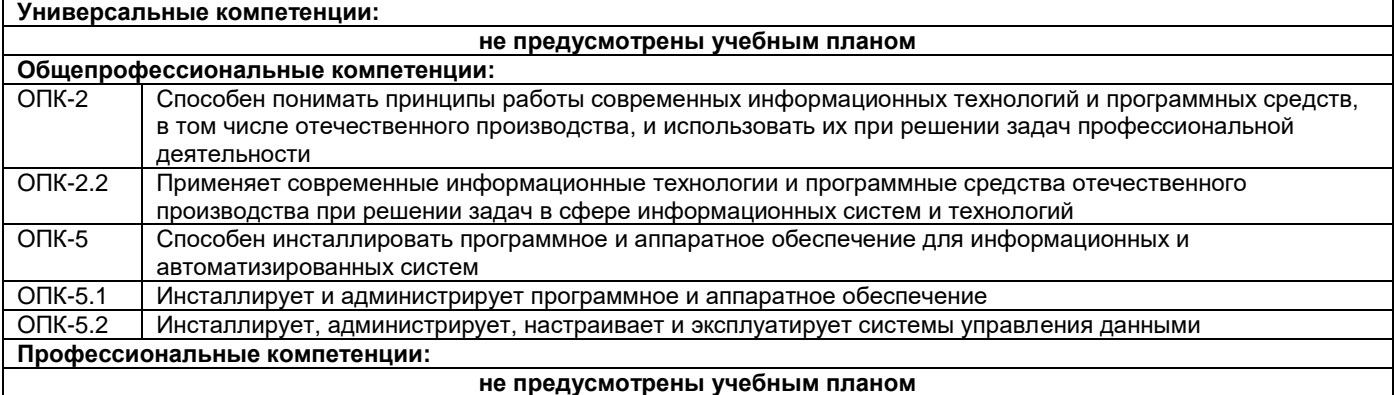

Программа практики предусматривает изучение современных информационных технологий и программных средств для решения профессиональных задач в области разработки программного обеспечения присутствующих на рынке, анализ границ их применения и способов лицензирования. Здесь имеются в виду платформы разработки и соответствующие им среды разработки, библиотеки.

Установка и настройка нескольких платформ разработки и соответствующих им IDE для разработки программного обеспечения. Рекомендуемые платформы: Java, C#, C++, Python. IDE и библиотеки выбрать самостоятельно.

Изучение современных СУБД присутствующих на рынке, анализ границ их применения и способов лицензирования. Изучить вопрос сопряжения СУБД и средств разработки программного обеспечения на языках высокого уровня.

Установка и настройка нескольких СУБД, создание тестовых баз данных. Рекомендуемые СУБД: MySQL, PostgreSQL, Oracle XE, MS Access. Создание тестовых баз данных, установка соответствующих драйверов в системе.

Выполнение индивидуального задания.

Преподавание практики предусматривает следующие формы организации учебного процесса: самостоятельная работа студента.

Программой практики предусмотрены следующие виды контроля: текущий контроль в виде дневника практики, защиты отчета в форме собеседования и промежуточный контроль в форме зачета.